## **AL PRESIDE DELL'ISISS - IPSIA "A. MAGAROTTO"**

## **OGGETTO: Richiesta collettivo di classe** (1)

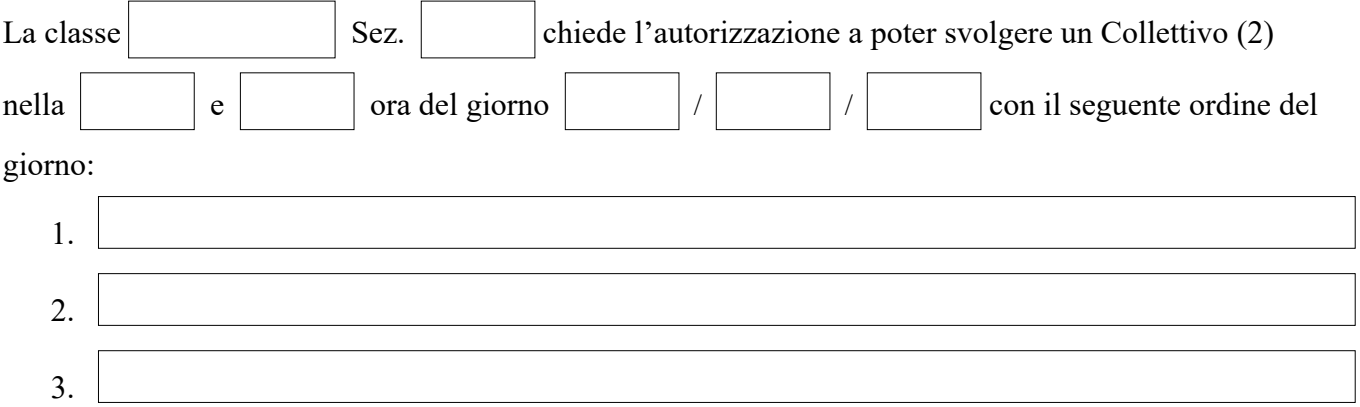

Allo scopo si fa presente che:

è stata già richiesta la disponibilità agli insegnanti delle ore coinvolte (che hanno firmato in calce alla presente per assenso);

- ♦ in questo mese non è stato chiesto alcun altro collettivo;
- ♦ le ore richieste non sono le stesse di collettivi precedentemente svolti.

*Le informazioni sul trattamento dei suoi dati personali esercitato dall'Istituto e le modalità per l'esercizio dei suoi diritti sono disponibili all'indirizzo:* <https://www.isiss-magarotto.edu.it/privacy.html>

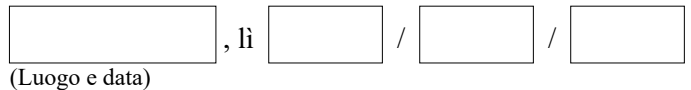

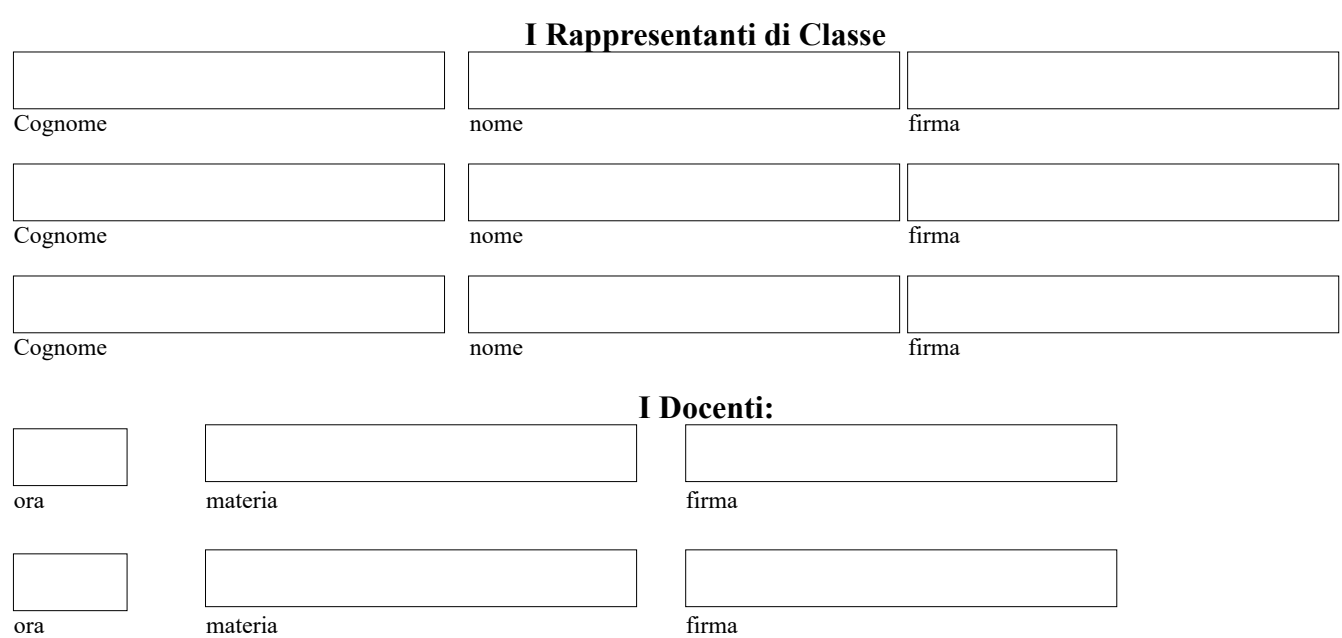

(1) La domanda deve essere consegnata in Presidenza, debitamente compilata in ogni sua parte e firmata, non oltre il 5° giorno precedente a quello richiesto. (2) Non può essere concesso più di un Collettivo al mese per una o, al massimo, due ore consecutive.

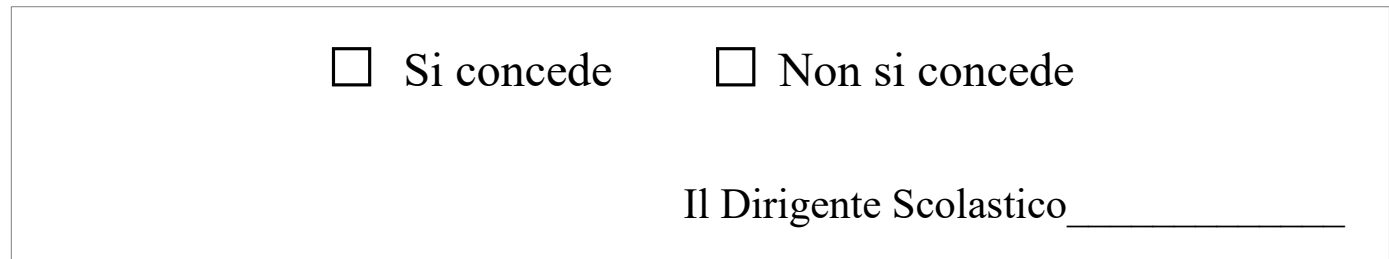